## FICHA 1 Comenzando a dibujar

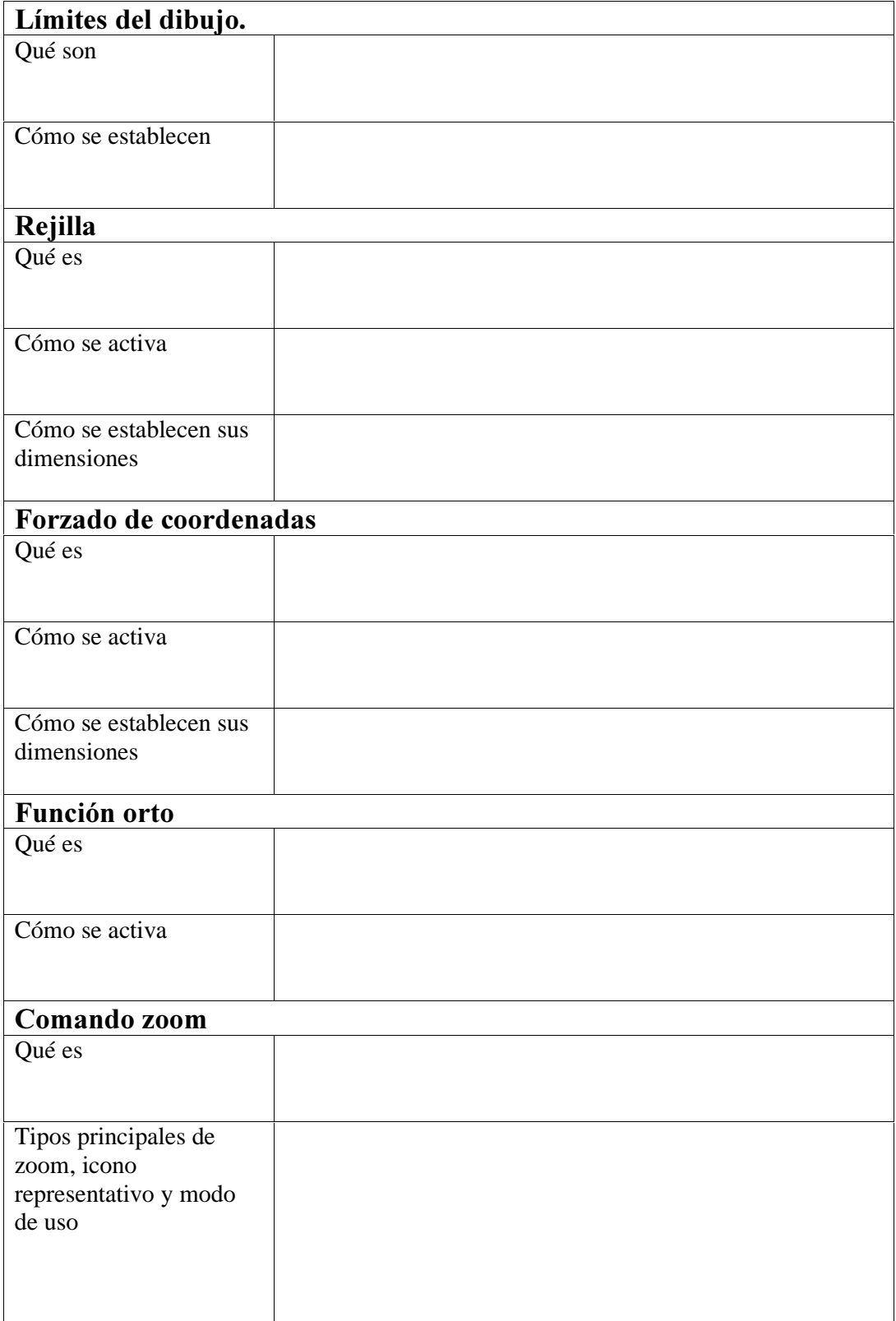

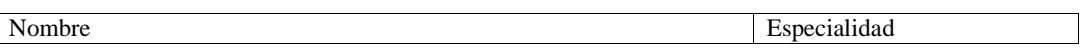

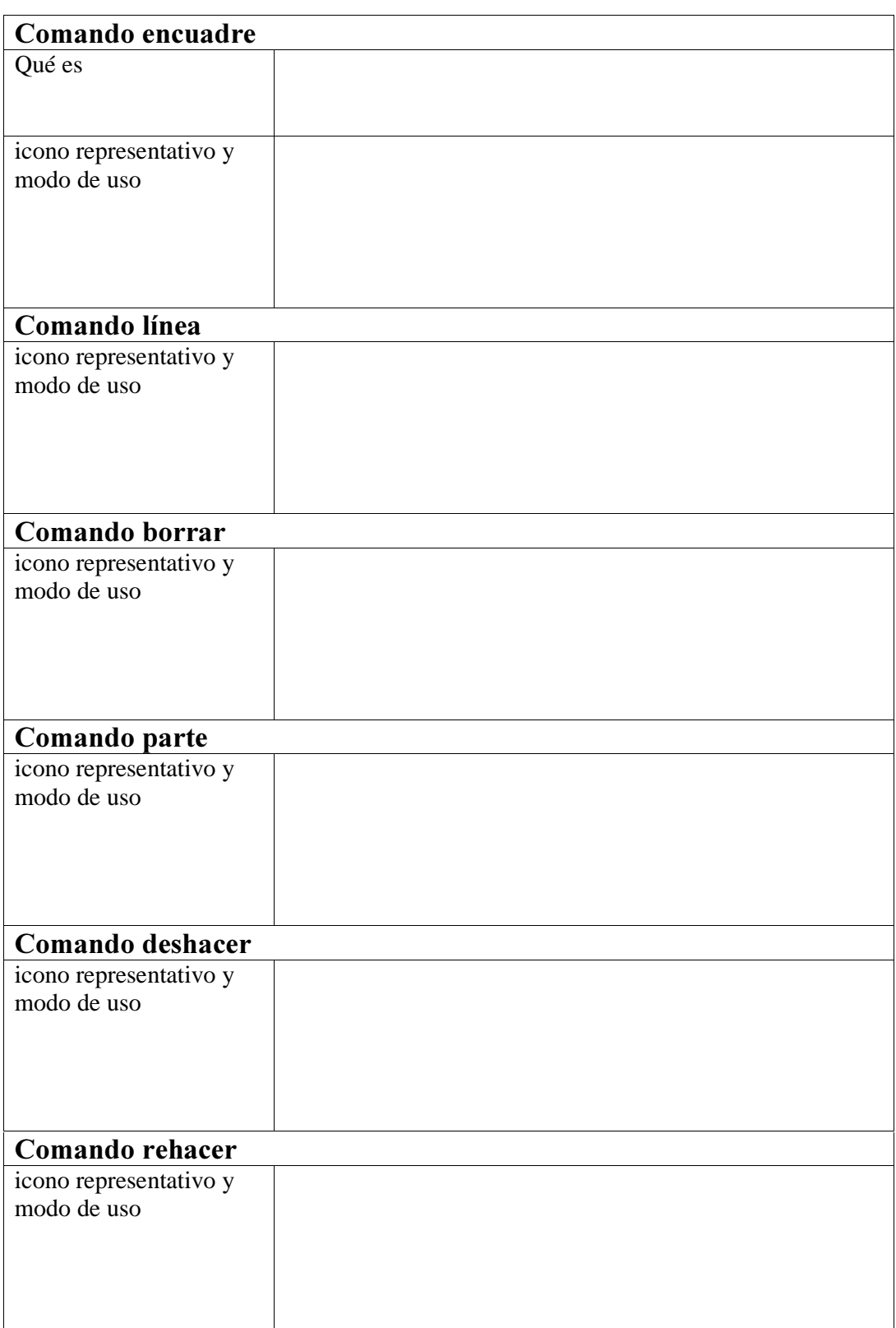

## Ejercicio de repaso propuesto

Dibuja la siguiente figura tomando como límites de dibujo (0,0 ; 21,14).

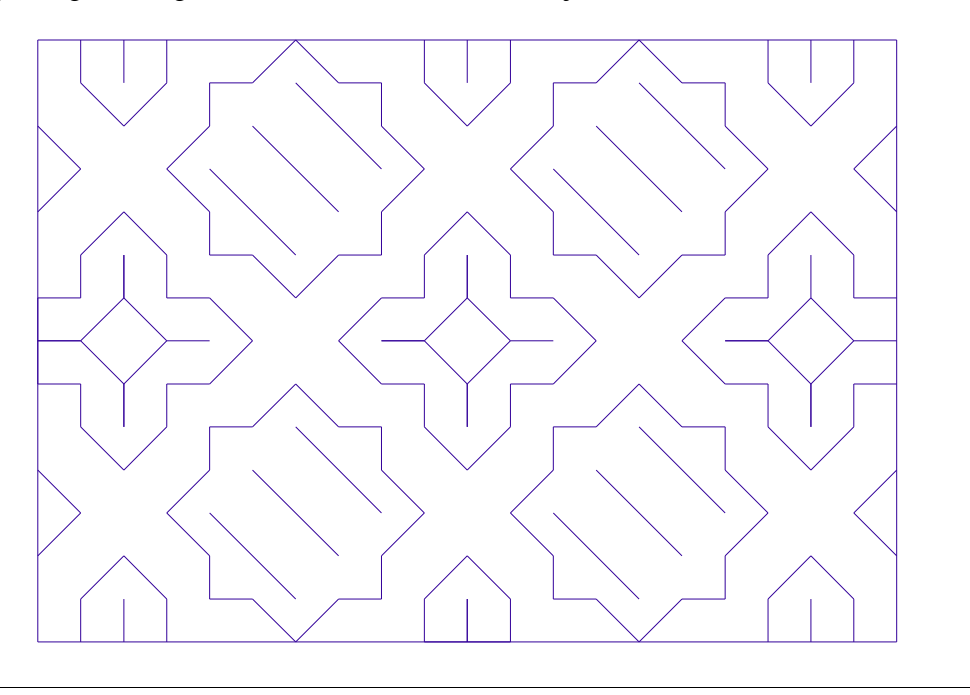